# **Software**<sup>46</sup>

# **Natural für Großrechner**

# **Systemfunktionen**

Version 4.2.6 für Großrechner

Februar 2010

# Natural

Dieses Dokument gilt für Natural für Großrechner ab Version 4.2.6 für Großrechner.

Hierin enthaltene Beschreibungen unterliegen Änderungen und Ergänzungen, die in nachfolgenden Release Notes oder Neuausgaben bekanntgegeben werden.

Copyright © 1979-2010 Software AG, Darmstadt, Deutschland und/oder Software AG USA, Inc., Reston, VA, Vereinigte Staaten von Amerika, und/oder ihre Lizenzgeber..

Der Name Software AG, webMethods und alle Software AG Produktnamen sind entweder Warenzeichen oder eingetragene Warenzeichen der Software AG und/oder der Software AG USA, Inc und/oder ihrer Lizenzgeber. Andere hier erwähnte Unternehmens- und Produktnamen können Warenzeichen ihrer jeweiligen Eigentümer sein.

Die Nutzung dieser Software unterliegt den Lizenzbedingungen der Software AG. Diese Bedingungen sind Bestandteil der Produktdokumentation und befinden sich unter http://documentation.softwareag.com/legal/ und/oder im Wurzelverzeichnis des lizensierten Produkts.

Diese Software kann Teile von Drittanbieterprodukten enthalten. Die Hinweise zu den Urheberrechten und Lizenzbedingungen der Drittanbieter entnehmen Sie bitte den "License Texts, Copyright Notices and Disclaimers of Third Party Products". Dieses Dokument ist Bestandteil der Produktdokumentation und befindet sich unter http://documentation.softwareag.com/legal/ und/oder im Wurzelverzeichnis des lizensierten Produkts.

## Inhaltsverzeichnis

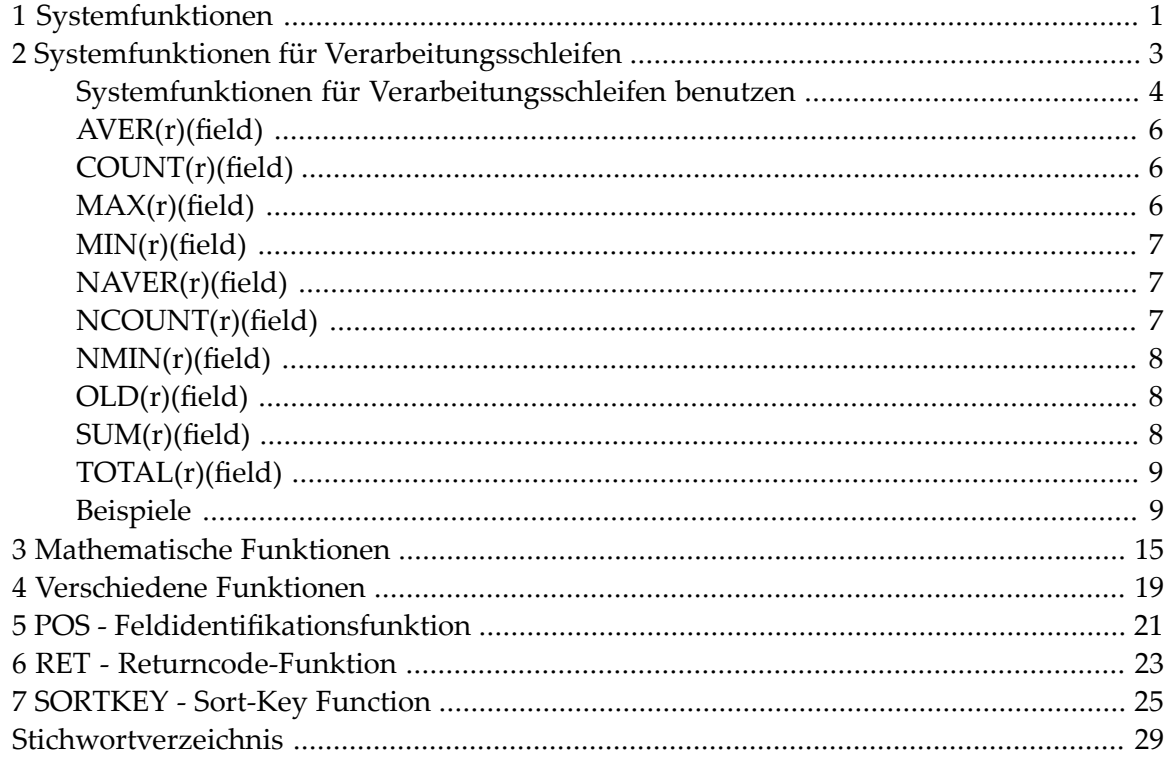

# <span id="page-6-0"></span>**1 Systemfunktionen**

<span id="page-6-1"></span>Diese Dokumentation beschreibt in Natural eingebaute Funktionen, die in Statements benutzt werden können.

**Anmerkung:** Ab Natural Version 6.2 für Windows und UNIX, Version 6.3 für OpenVMS und Version 4.2 für Großrechner haben alle neuen Systemfunktionen einen Stern (\*) als erstes Zeichen, um Namenskonflikte mit zum Beispiel Benutzervariablen in vorhandenen Anwendungen zu vermeiden.

Diese Dokumentation ist in die folgenden Abschnitte untergliedert:

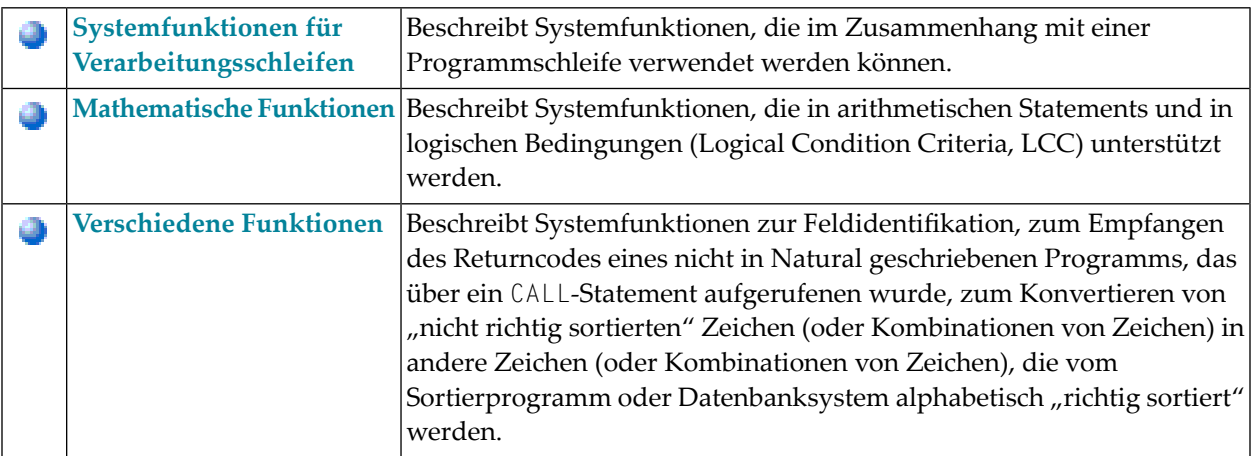

Siehe auch folgende Abschnitte im *Leitfaden zur Programmierung*:

■ *Systemfunktionen*.

 $\overline{g}$ 

■ *Beispiel für Systemvariablen und Systemfunktionen* im *Leitfaden zur Programmierung*.

# <span id="page-8-0"></span> $\overline{2}$

# Systemfunktionen für Verarbeitungsschleifen

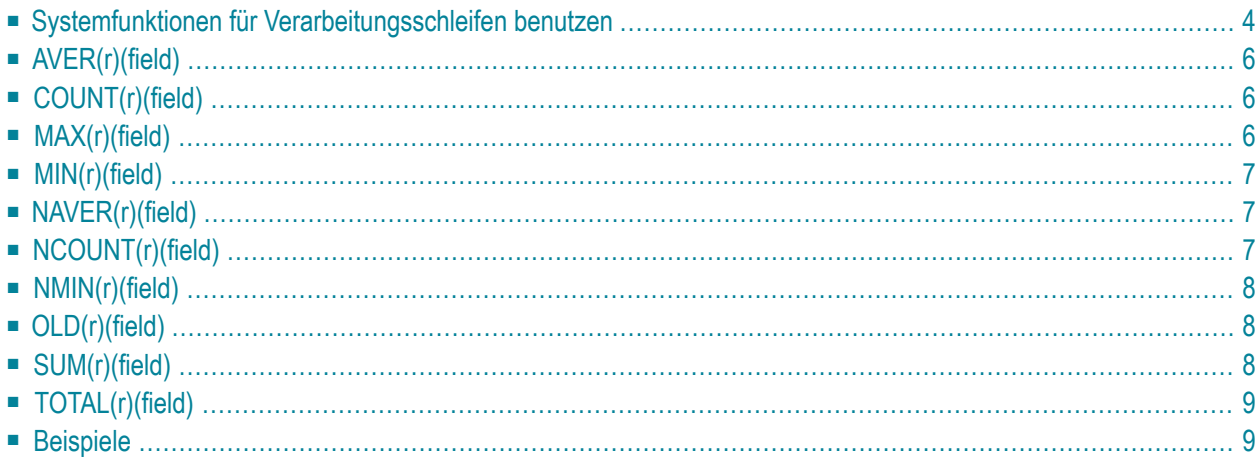

Dieses Kapitel erläutert die Natural-Systemfunktionen, die im Zusammenhang mit einer Programmschleife verwendet werden können.

## <span id="page-9-0"></span>**Systemfunktionen für Verarbeitungsschleifen benutzen**

- [Spezifikation/Auswertung](#page-9-1)
- [Systemfunktionen](#page-10-0) im SORT GIVE-Statement
- [Arithmetischer](#page-10-1) Überlauf bei AVER, NAVER, SUM oder TOTAL
- [Statement-Referenzierung](#page-11-3) (r)

#### <span id="page-9-1"></span>**Spezifikation/Auswertung**

Natural-Systemfunktionen können angegeben werden in

- zuweisenden und arithmetischen Statements:
	- MOVE
	- ASSIGN
	- COMPUTE
	- ADD
	- SUBTRACT
	- MULTIPLY
	- DIVIDE
- in Eingabe-Ausgabe-Statements:
	- DISPLAY
	- PRINT
	- WRITE

die in einem der folgenden Statement-Blöcke stehen:

- AT BREAK
- AT END OF DATA
- AT END OF PAGE

d.h. für alle Verarbeitungsschleifen in den Statements FIND, READ, HISTOGRAM, SORT oder READ WORK FILE.

Wenn eine Systemfunktion in einem AT END OF PAGE-Statement verwendet wird, muss das betreffende DISPLAY-Statement eine GIVE SYSTEM FUNCTIONS-Klausel enthalten.

Datensätze, die aufgrund einer WHERE-Klausel zurückgewiesen werden, werden von einer Systemfunktion nicht ausgewertet.

Wenn mittels Systemfunktionen Datenbankfelder ausgewertet werden, die aus FIND-, READ-, HISTOGRAM- oder SORT-Schleifen stammen, die auf verschiedenen Ebenen liegen, werden die Feldwerte jeweils entsprechend ihrer Position in der Verarbeitungsschleifen-Hierarchie verarbeitet. Werte einer äußeren Schleife werden zum Beispiel nur dann verarbeitet, wenn für diese Schleife neue Datenwerte erhalten werden.

Wird eine Benutzervariable vor der ersten Verarbeitungsschleife definiert, wird sie für Systemfunktionen in der Schleife ausgewertet, in der das AT BREAK-, AT END OF DATA- oder AT END OF PAGE-Statement steht; wird eine Benutzervariable innerhalb einer Schleife definiert, wird sie in der gleichen Weise wie ein Datenbankfeld in der derselben Schleife behandelt.

Bei dem selektiven Einsatz von Systemfunktionen zur Auswertung von Benutzervariablen empfiehlt es sich, eine bestimmte Verarbeitungsschleife zu referenzieren (mittels Statement-Label oder Sourcecode-Zeilennummer), um genau festzulegen, in welcher Schleife der Wert der Benutzervariablen ausgewertet werden soll.

#### <span id="page-10-0"></span>**Systemfunktionen im SORT GIVE-Statement**

Eine Systemfunktion kann auch referenziert werden, nachdem sie in der GIVE-Klausel eines SORT-Statements ausgewertet wurde.

<span id="page-10-1"></span>In diesem Fall muss dem Namen der Systemfunktion bei der Referenzierung ein Stern (\*) vorangestellt werden.

#### **Arithmetischer Überlauf bei AVER, NAVER, SUM oder TOTAL**

Ein Feld, das Sie mit den Systemfunktionen **[AVER](#page-11-0)**, **[NAVER](#page-12-1)**, **[SUM](#page-13-2)** oder **[TOTAL](#page-14-0)** verwenden, muss lang genug sein (standardmäßig oder vom Benutzer definiert), um die Summe der Feldwerte aufzunehmen. Falls der addierte Wert die Länge des Feldes überschreitet, erhalten Sie eine Fehlermeldung.

Normalerweise hat die Systemfunktion dieselbe Länge wie das angegebene Feld; ist diese Länge nicht ausreichend, dann verwenden Sie den Parameter NL des SORT GIVE-Statements, um die Ausgabelänge zu vergrößern:

#### SUM(*field*)(NL=*nn*)

Dadurch vergrößert sich nicht nur die Ausgabelänge, sondern auch die interne Länge des Feldes.

#### <span id="page-11-3"></span>**Statement-Referenzierung (r)**

Statement-Referenzierung kann auch auf bei Systemfunktionen angewendet werden. Weitere Einzelheiten entnehmen Sie dem Unterabschnitt *Datenbankfelder mit der (r)-Notation referenzieren - Notation (r)* im Abschnitt *Benutzervariablen* im *Natural Leitfaden zur Programmierung*.

Durch Verwendung eines Statement-Labels oder Angabe der Sourcecode-Zeilennummer (*r*) können Sie bestimmen, in welcher Verarbeitungsschleife die jeweilige Systemfunktion für das betreffende Feld ausgewertet werden soll.

## <span id="page-11-0"></span>**AVER(r)(field)**

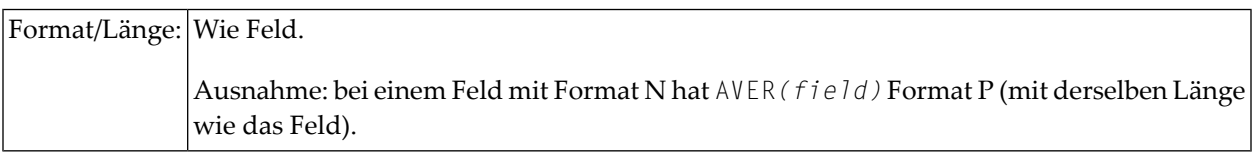

<span id="page-11-1"></span>Diese Systemfunktion enthält den Durchschnittswert (Average) aller Werte des angegebenen Feldes. AVER wird aktualisiert, wenn die Bedingung, unter der AVER angefordert wurde, erfüllt ist.

## **COUNT(r)(field)**

#### Format/Länge: P7

<span id="page-11-2"></span>Diese Systemfunktion zählt die Durchläufe einer Verarbeitungsschleife. Der Wert von COUNT erhöht sich jedesmal um 1, wenn die Verarbeitungsschleife, in der sich COUNT befindet, durchlaufen wird, und zwar unabhängig vom Wert des mit COUNT angegebenen Feldes.

## **MAX(r)(field)**

#### Format/Länge: Wie Feld.

Diese Systemfunktion enthält den größten Wert des angegebenen Feldes. MAX wird (falls erforderlich) jedesmal aktualisiert, wenn die Verarbeitungsschleife, in der sich MAX befindet, ausgeführt wird.

## <span id="page-12-0"></span>**MIN(r)(field)**

Format/Länge: Wie Feld.

Diese Systemfunktion enthält den kleinsten Wert des angegebenen Feldes. MIN wird (falls erforderlich) jedesmal aktualisiert, wenn die Verarbeitungsschleife, in der sich MIN befindet, ausgeführt wird.

## <span id="page-12-1"></span>**NAVER(r)(field)**

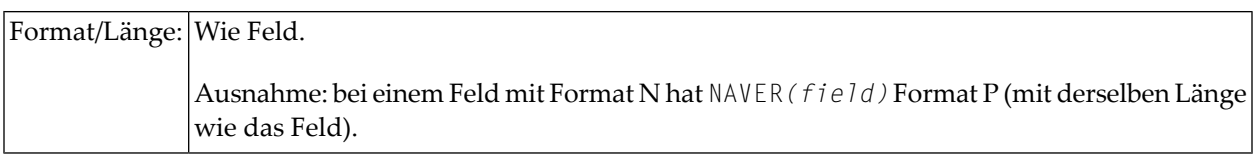

<span id="page-12-2"></span>Diese Systemfunktion enthält den Durchschnittswert (Average) aller Werte des angegebenen Feldes, wobei Nullwerte nicht berücksichtigt werden. NAVER wird aktualisiert, wenn die Bedingung, unter der NAVER angefordert wurde, erfüllt ist.

## **NCOUNT(r)(field)**

### Format/Länge: P7

Diese Systemfunktion zählt die Durchläufe einer Verarbeitungsschleife. Der Wert von NCOUNT erhöht sich jedesmal um 1, wenn die Verarbeitungsschleife, in der sich NCOUNT befindet, durchlaufen wird, wobei Durchläufe, bei denen der Wert des angegebenen Feldes Null ist, nicht mitgezählt werden.

Ob das Ergebnis von NCOUNT ein Array oder ein Skalarwert ist, hängt vom Argument (*field*) ab. Die Anzahl der resultierenden Ausprägungen ist dieselbe wie bei Feld.

## <span id="page-13-0"></span>**NMIN(r)(field)**

Format/Länge: Wie Feld.

Diese Systemfunktion enthält den kleinsten Wert des angegebenen Feldes, wobei Nullwerte nicht berücksichtigt werden. NMIN wird (falls erforderlich) jedesmal aktualisiert, wenn die Verarbeitungsschleife, in der sich NMIN befindet, ausgeführt wird.

## <span id="page-13-1"></span>**OLD(r)(field)**

Format/Länge: Wie Feld.

<span id="page-13-2"></span>Diese Systemfunktion enthält den "alten" Wert des angegebenen Feldes, d.h. den Wert, den das Feld vor einem in einer AT BREAK-Bedingung spezifizierten Gruppenwechsel (Wechsel des Feldwertes) bzw. vor einer Seitenende- oder Datenende-Bedingung (END OF PAGE, END OF DATA) hatte.

## **SUM(r)(field)**

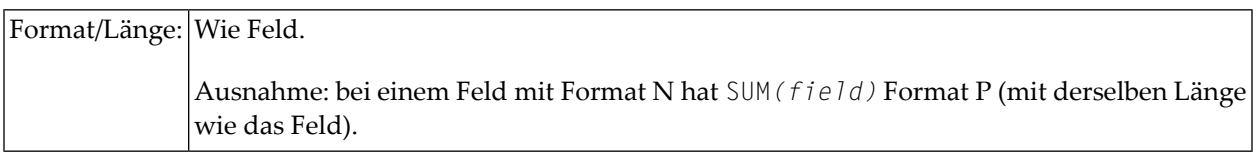

Diese Systemfunktion enthält die Summe aller Werte des angegebenen Feldes. SUM wird jedesmal aktualisiert, wenn die Verarbeitungsschleife, in der sich SUM befindet, ausgeführt wird. SUM wird nach jedem AT BREAK-Gruppenwechsel wieder auf Null gesetzt, addiert also nur Werte zwischen zwei Gruppenwechseln.

## <span id="page-14-0"></span>**TOTAL(r)(field)**

```
Format/Länge:|Wie Feld.
              Ausnahme: bei einem Feld mitFormat N hat TOTAL(field) Format P (mit derselben Länge
              wie das Feld).
```
<span id="page-14-1"></span>Diese Systemfunktion enthält die Gesamtsumme aller Werte des angegebenen Feldes in allen offenen Verarbeitungsschleifen, in denen TOTAL vorkommt.

## **Beispiele**

- Beispiel 1 − AT BREAK-Statement mit [Natural-Systemfunktionen](#page-14-2) OLD, MIN, AVER, MAX, SUM, [COUNT](#page-14-2)
- Beispiel 2 − AT BREAK-Statement mit [Natural-Systemfunktion](#page-15-0) AVER
- Beispiel 3 − AT END OF DATA-Statement mit [Systemfunktionen](#page-16-0) MAX, MIN, AVER
- Beispiel 4 − AT END OF [PAGE-Statement](#page-17-0) mit Systemfunktion AVER

#### <span id="page-14-2"></span>**Beispiel 1 − AT BREAK-Statement mit Natural-Systemfunktionen OLD, MIN, AVER, MAX, SUM, COUNT**

```
** Example 'ATBEX3': AT BREAK (with Natural system functions) 
************************************************************************
DEFINE DATA LOCAL 
1 EMPLOY-VIEW VIEW OF EMPLOYEES 
  2 NAME 
   2 CITY 
  2 SALARY (1) 
  2 CURR-CODE (1) 
END-DEFINE 
* 
LIMIT 3 
READ EMPLOY-VIEW LOGICAL BY CITY = 'SALT LAKE CITY' 
   DISPLAY NOTITLE CITY NAME 'SALARY' SALARY(1) 'CURRENCY' CURR-CODE(1) 
   /* 
 AT BREAK OF CITY
     WRITE / OLD(CITY) (EM=X^X^X^X^X^X^X^X^X^X^X^X^X^X^X) 
       31T ' MINIMUM:' MIN(SALARY(1)) CURR-CODE(1) / 
       31T ' AVERAGE:' AVER(SALARY(1)) CURR-CODE(1) / 
       31T ' MAXIMUM:' MAX(SALARY(1)) CURR-CODE(1) / 
                  SUM: ' SUM(SALARY(1)) CURR-CODE(1) /
       35T COUNT(SALARY(1)) 'RECORDS FOUND' / 
  END-BREAK
   /* 
   AT END OF DATA
```
 WRITE 22T 'TOTAL (ALL RECORDS):' T\*SALARY TOTAL(SALARY(1)) CURR-CODE(1) END-ENDDATA END-READ \* END

Ausgabe des Programms ATBEX3:

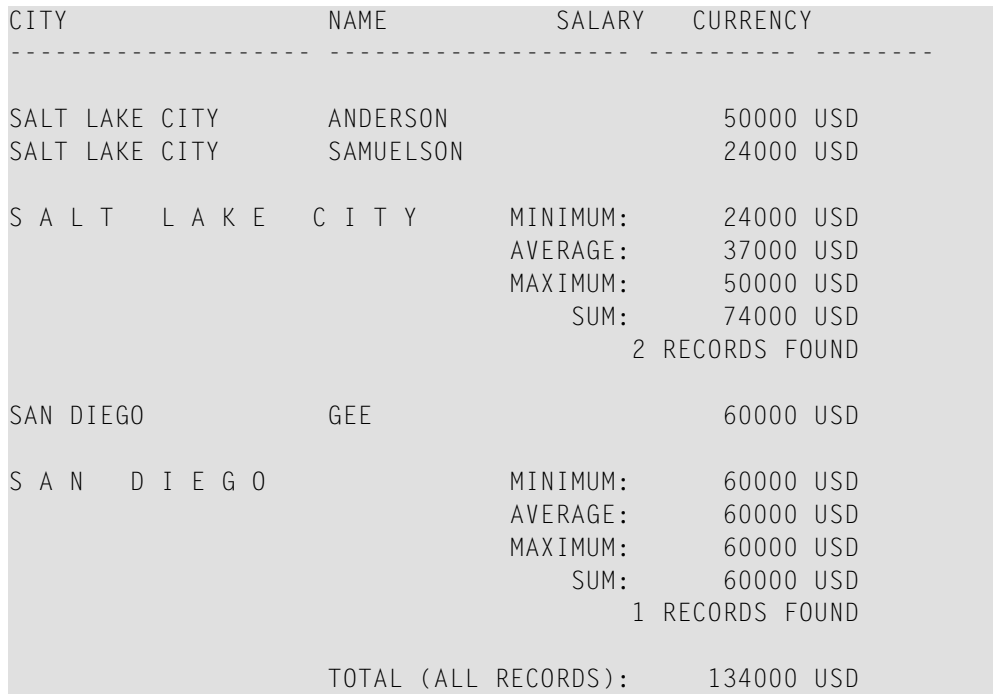

#### <span id="page-15-0"></span>**Beispiel 2 − AT BREAK-Statement mit Natural-Systemfunktion AVER**

```
** Example 'ATBEX4': AT BREAK (with Natural system functions) 
************************************************************************
DEFINE DATA LOCAL 
1 EMPLOY-VIEW VIEW OF EMPLOYEES 
   2 NAME 
  2 CITY 
   2 SALARY (2) 
* 
1 #INC-SALARY (P11) 
END-DEFINE 
* 
LIMIT 4 
EMPL. READ EMPLOY-VIEW BY CITY STARTING FROM 'ALBU' 
  COMPUTE #INC-SALARY = SALARY (1) + SALARY (2) DISPLAY NAME CITY SALARY (1:2) 'CUMULATIVE' #INC-SALARY 
   SKIP 1 
  /* 
  AT BREAK CITY
```

```
 WRITE NOTITLE 
       'AVERAGE:' T*SALARY (1) AVER(SALARY(1)) / 
     'AVERAGE CUMULATIVE:' T*#INC-SALARY AVER(EMPL.) (#INC-SALARY)
 END-BREAK
END-READ 
* 
END
```
Ausgabe des Programms ATBEX4:

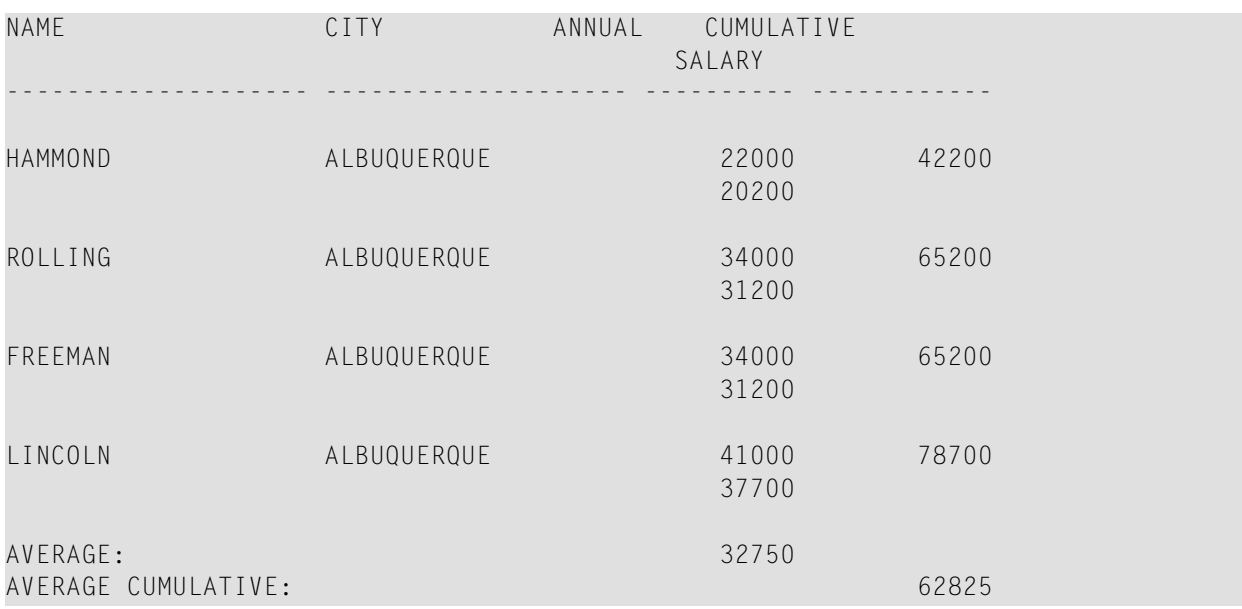

#### <span id="page-16-0"></span>**Beispiel 3 − AT END OF DATA-Statement mit Systemfunktionen MAX, MIN, AVER**

```
** Example 'AEDEX1S': AT END OF DATA 
************************************************************************
DEFINE DATA LOCAL 
1 EMPLOY-VIEW VIEW OF EMPLOYEES 
  2 PERSONNEL-ID 
  2 NAME 
  2 FIRST-NAME 
  2 SALARY (1) 
  2 CURR-CODE (1) 
END-DEFINE 
* 
LIMIT 5 
EMP. FIND EMPLOY-VIEW WITH CITY = 'STUTTGART' 
  IF NO RECORDS FOUND 
     ENTER 
  END-NOREC 
   DISPLAY PERSONNEL-ID NAME FIRST-NAME 
           SALARY (1) CURR-CODE (1) 
   /* 
 AT END OF DATA
```

```
IF *COUNTER (EMP.) = 0 WRITE 'NO RECORDS FOUND' 
       ESCAPE BOTTOM 
    END-IF 
     WRITE NOTITLE / 'SALARY STATISTICS:' 
                   / 7X 'MAXIMUM:' MAX(SALARY(1)) CURR-CODE (1)
                    / 7X 'MINIMUM:' MIN(SALARY(1)) CURR-CODE (1)
                    / 7X 'AVERAGE:' AVER(SALARY(1)) CURR-CODE (1)
 END-ENDDATA
  /* 
END-FIND 
* 
END
```
Ausgabe des Programms AEDEX1S:

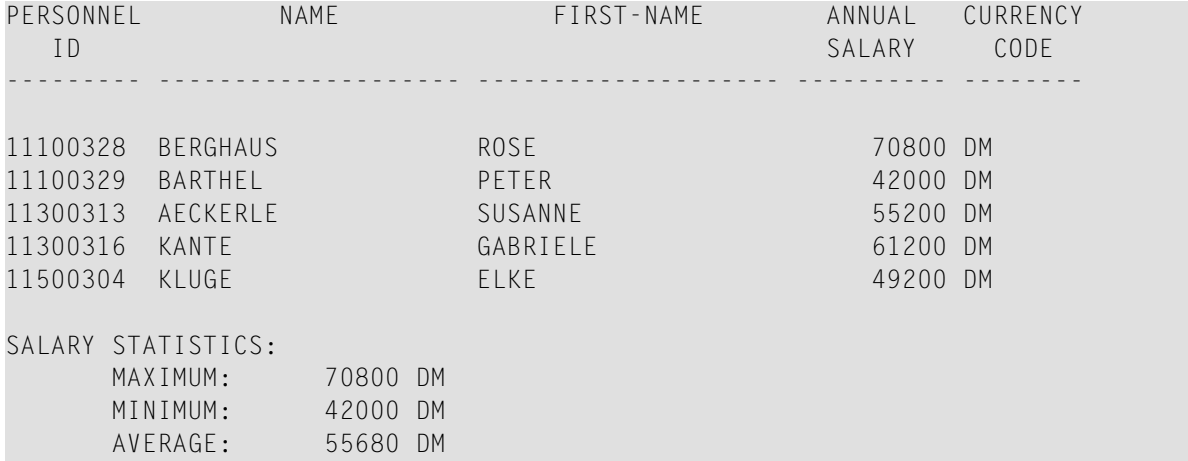

#### <span id="page-17-0"></span>**Beispiel 4 − AT END OF PAGE-Statement mit Systemfunktion AVER**

```
** Example 'AEPEX1S': AT END OF PAGE (structured mode) 
************************************************************************
DEFINE DATA LOCAL 
1 EMPLOY-VIEW VIEW OF EMPLOYEES 
  2 PERSONNEL-ID 
  2 NAME 
  2 JOB-TITLE 
  2 SALARY (1) 
  2 CURR-CODE (1) 
END-DEFINE 
* 
FORMAT PS=10 
LIMIT 10 
READ EMPLOY-VIEW BY PERSONNEL-ID FROM '20017000' 
   DISPLAY NOTITLE GIVE SYSTEM FUNCTIONS 
           NAME JOB-TITLE 'SALARY' SALARY(1) CURR-CODE (1) 
   /* 
  AT END OF PAGE
```

```
 WRITE / 28T 'AVERAGE SALARY: ...' AVER(SALARY(1)) CURR-CODE (1) 
 END-ENDPAGE
END-READ 
* 
END
```
Ausgabe des Programms AEPEX1S:

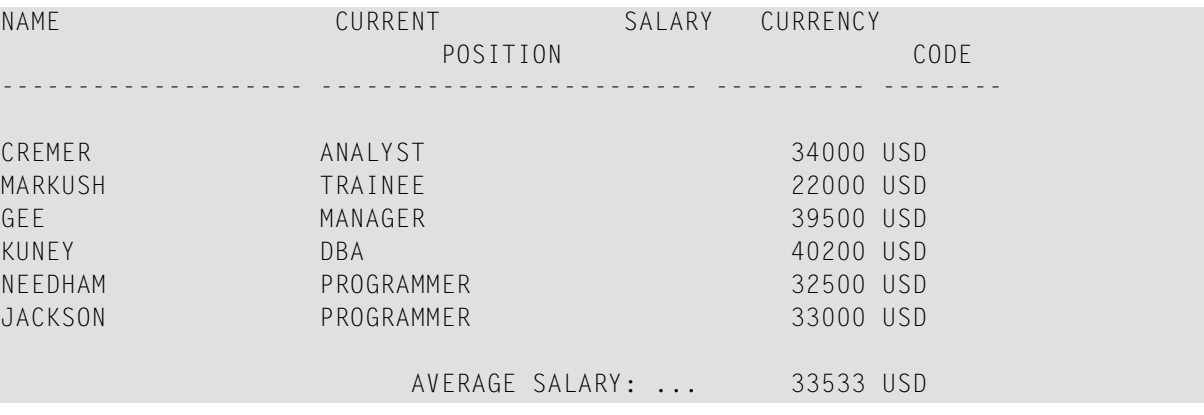

# <span id="page-20-0"></span>**3 Mathematische Funktionen**

In logischen Bedingungen und den Arithmetik-Statements ADD, COMPUTE, DIVIDE, MULTIPLY und SUBTRACT können Sie die folgenden mathematischen Funktionen verwenden:

<span id="page-20-12"></span><span id="page-20-11"></span><span id="page-20-10"></span><span id="page-20-9"></span><span id="page-20-8"></span><span id="page-20-7"></span><span id="page-20-6"></span><span id="page-20-5"></span><span id="page-20-4"></span><span id="page-20-3"></span><span id="page-20-2"></span><span id="page-20-1"></span>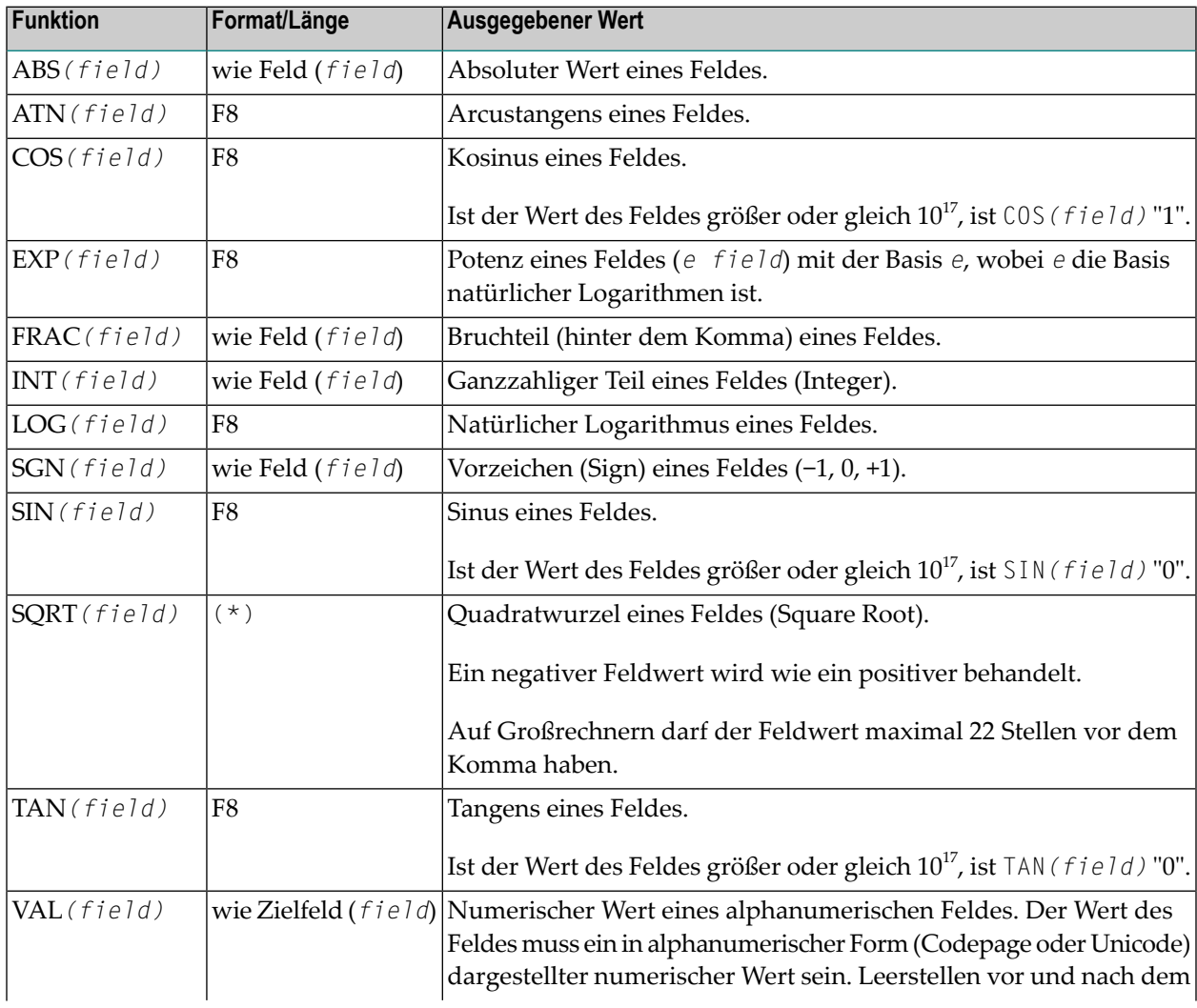

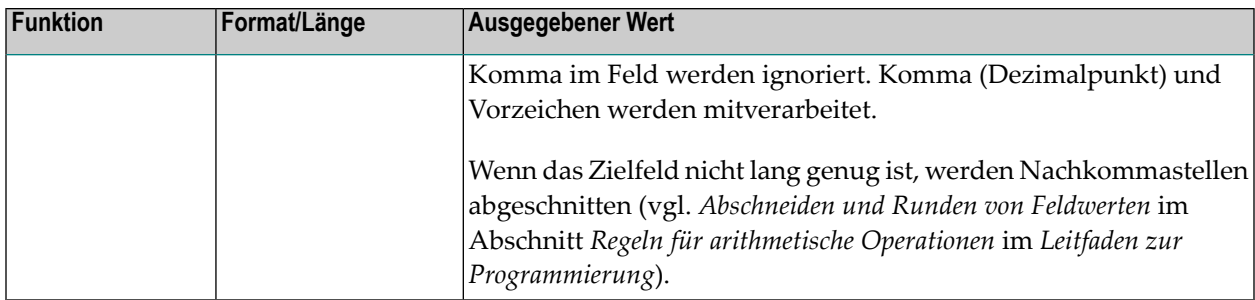

\*Diese Funktionen werden wie folgt ausgewertet:

- Wenn das Feld Format/Länge F4 hat, hat SQRT*(field)* auch Format/Länge F4.
- Wenn das Feld Format/Länge F8 oder I hat, hat SQRT (field) Format/Länge F8.
- Wenn das Feld Format N oder P hat, hat SQRT*(field)* Format/Länge N*n*.7 bzw. P*n*.7 (wobei *n* automatisch groß genug berechnet wird).

Ein mit einer mathematischen Funktion (außer VAL) verwendetes Feld kann eine Konstante oder ein Skalar sein und muss numerisches, gepackt numerisches, Ganzzahl- oder Gleitkomma-Format (N, P, I oder F) haben.

Ein mit der Funktion VAL verwendetes Feld kann eine Konstante, ein Skalar oder ein Array sein und muss alphanumerisches Format haben.

#### **Beispiel für mathematische Funktionen:**

```
** Example 'MATHEX': Mathematical functions 
************************************************************************
DEFINE DATA LOCAL 
1 #A (N2.1) INIT <10>
1 #B (N2.1) INIT <-6.3>
1 #C (N2.1) INIT <0>
1 #LOGA (N2.6) 
1 #SQRTA (N2.6) 
1 #TANA (N2.6) 
1 #ABS (N2.1) 
1 #FRAC (N2.1) 
1 #INT (N2.1) 
1 #SGN (N1) 
END-DEFINE 
* 
COMPUTE #LOGA = LOG(#A)
WRITE NOTITLE '=' #A 5X 'LOG' 40T #LOGA* 
COMPUTE #SQRTA = SQRT(#A)
WRITE '=" "#A 5X 'SQUARE ROOT' 40T #SQRTA* 
COMPUTE #TANA = TAN(HA)WRITE '=" #A 5X 'TANGENT' 40T #TANA*
```

```
COMPUTE #ABS = ABS({#B})WRITE // '=' #B 5X 'ABSOLUTE' 40T #ABS 
* 
COMPUTE #FRAC = FRAC(HB)WRITE '=" #B 5X 'FRACTIONAL' 40T #FRAC* 
COMPUTE #INT = INT(HB)WRITE '=' #B 5X 'INTEGER' 40T #INT
* 
COMPUTE #SGN = SGN(HA)WRITE // '=' #A 5X 'SIGN' 40T #SGN 
* 
COMPUTE #SGN = SGN(HB)WRITE '=" 1 + B 5X 'SIGN' 40T #SGN* 
COMPUTE #SGN = SGN(\#C)WRITE ' =' #C 5X 'SIGN' 40T #SGN
* 
END
```
#### Ausgabe des Programms MATHEX:

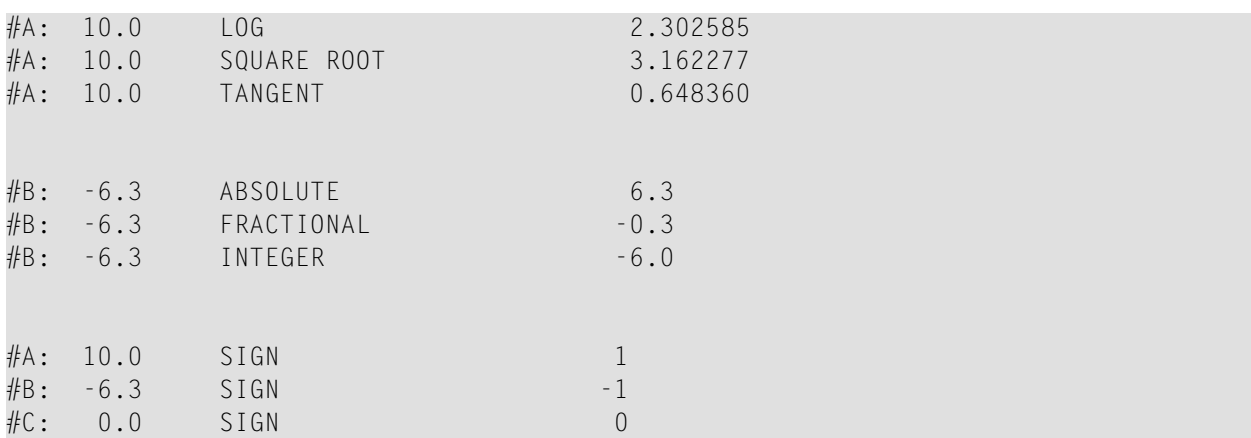

# <span id="page-24-0"></span>**4 Verschiedene Funktionen**

Folgende Themen werden behandelt:

- **POS - [Feldidentifikationsfunktion](#page-26-0)**
- **RET - [Returncode-Funktion](#page-28-0)**
- **SORTKEY - [Sortierschlüssel-Funktion](#page-30-0)**

# <span id="page-26-0"></span>**5 POS - Feldidentifikationsfunktion**

### Format/Länge: 14

Die Systemfunktion POS(*field-name*) enthält die interne Identifikation des Feldes, dessen Name mit der Systemfunktion angegeben wird.

POS(*field-name*) identifiziert ein bestimmtes Feld, unabhängig von seiner Position in einer Maske (Map). Auch wenn sich die Reihenfolge und Anzahl der Felderin einer Maske ändert, identifiziert POS(*field-name*) nach wie vor eindeutig dasselbe Feld. Damit genügt zum Beispiel ein einziges REINPUT-Statement, um es von der Programmlogik abhängig zu machen, welches Feld MARKiert werden soll.

Beispiel:

```
DECIDE ON FIRST VALUE OF ... 
    VALUE ... 
      COMPUTE #FIELDX = POS(FIELD1) VALUE ... 
      COMPUTE #FIELDX = POS(FIELD2) ... 
END-DECIDE 
... 
REINPUT ... MARK #FIELDX
```
Wenn das mit POS angegebene Feld ein Array ist, muss eine bestimmte Ausprägung angegeben werden; zum Beispiel POS(FIELDX(5)). Auf einen Array-Bereich kann POS nicht angewendet werden.

#### **POS und \*CURS-FIELD**

POS(*field-name*) kann in Verbindung mit der Natural-Systemvariablen \*CURS-FIELD dazu verwendet werden, die Ausführung bestimmter Funktionen davon abhängig zu machen, in welchem Feld der Cursor zur Zeit steht.

\*CURS-FIELD enthält die interne Identifikation des Feldes, in dem sich der Cursor zur Zeit befindet; \*CURS−FIELD kann nicht alleine, sondern nur zusammen mit POS(*field-name*) verwendet werden. Sie können beide zusammen dazu benutzen, um zu prüfen, ob sich der Cursor gerade in einem bestimmten Feld befindet, und die weitere Verarbeitung von dieser Bedingung abhängig machen.

Beispiel:

 $\overline{\phantom{a}}$ 

```
IF *CURS-FIELD = POS(FIELDX) 
    MOVE *CURS-FIELD TO #FIELDY 
END-IF 
... 
REINPUT ... MARK #FIELDY
```
#### **Anmerkungen:**

- 1. Die Werte von \*CURS-FIELD und POS(*field-name*) dienen nur zur internen Identifikation der Felder und können nicht für arithmetische Operationen verwendet werden.
- 2. Der von POS(*field-name*) zurückgegebene Wert für eine Ausprägung eines X-Arrays (ein Array, für das wenigstens eine Dimension als erweiterbar angegeben ist) kann sich ändern, nachdem die Anzahl der Ausprägungen für eine Dimension des Arrays mittels der Statements EXPAND, RESIZE oder REDUCE geändert wurde.
- 3. Natural RPC: Wenn \*CURS-FIELD und POS(*field-name*) sich auf eine Kontextvariable beziehen, können die daraus resultierenden Informationen nur innerhalb derselben Konversation verwendet werden.
- 4. In Natural for Ajax-Anwendungen dient \*CURS-FIELD zurIdentifikation des Operanden, welcher den Wert des Control darstellt, welches den Eingabefokus hat. Sie können \*CURS-FIELD in Verbindung mit der POS-Funktion benutzen, um eine Prüfung auf das Control, welches den Eingabefokus hat, zu veranlassen und die Verarbeitung in Abhängigkeit von diesem Zustand durchzuführen.

#### Siehe auch

- *Dialog-Gestaltung*, *Feld-sensitive Verarbeitung* and *Einfachere Programmierung* im *Natural Leitfaden zur Programmierung*.
- *POS22 - Version 2.2 Algorithm for POS System Function* in der *Parameter-Referenz*-Dokumentation.

# <span id="page-28-0"></span>**6 RET - Returncode-Funktion**

Format/Länge: 14

Die Systemfunktion RET(*program-name*) kann dazu verwendet werden, den Returncode eines nicht in Natural geschriebenen Programms, das über ein CALL-Statement aufgerufen wurde, zu erhalten.

RET(*program-name*) kann in einem IF-Statement sowie in den Arithmetik-Statements ADD, COMPUTE, DIVIDE, MULTIPLY und SUBTRACT verwendet werden.

Beispiel:

```
DEFINE DATA LOCAL 
1 #RETURN (I4) 
... 
END-DEFINE 
... 
... 
CALL 'PROG1' 
IF RET('PROG1') > #RETURN 
    WRITE 'ERROR OCCURRED IN PROGRAM 1' 
END-IF 
...
```
# <span id="page-30-0"></span>**7 SORTKEY - Sort-Key Function**

#### SORTKEY (*character-string*)

Diese Systemfunktion dient zum Konvertieren von "nicht richtig sortierten" Zeichen (oder Kombinationen von Zeichen) in andere Zeichen (oder Kombinationen von Zeichen), die vom Sortierprogramm oder Datenbanksystem alphabetisch "richtig sortiert" werden.

Format/Länge: A253

Es gibt in vielen Landessprachen Zeichen (oder Zeichenkombinationen), die von einem Sortierprogramm oder Datenbanksystem nicht in der richtigen alphabetischen Reihenfolge sortiert werden, da die Reihenfolge der Zeichen im vom Computer verwendeten Zeichensatz nicht immer der alphabetischen Reihenfolge der Zeichen entspricht.

Zum Beispiel wird der spanische Buchstabe CH in der Regel von einem Sortierprogramm bzw. Datenbanksystem wie zwei Buchstaben behandelt und zwischen CG und CI einsortiert — gehört aber eigentlich als eigener Buchstabe im spanischen Alphabet zwischen "C" und "D".

Oder es kann sein, dass Kleinbuchstaben und Großbuchstaben entgegen Ihren Wünschen bei der Sortierreihenfolge nicht gleich behandelt werden, dass Ziffern vor Buchstaben sortiert werden (Sie aber wünschen, dass Buchstaben vor Ziffern sortiert werden) oder dass Sonderzeichen (z.B. Bindestriche in Doppelnamen) zu einer unerwünschten Sortierreihenfolge führen.

In solchen Fällen können Sie die Systemfunktion SORTKEY(*character-string*) benutzen. Die von SORTKEY berechneten Werte werden nur als Sortierkriterium benutzt, während die ursprünglichen Werte für die Interaktion mit dem Endbenutzer verwendet werden.

Sie können die SORTKEY-Funktion in einem COMPUTE sowie in einer logischen Bedingung als arithmetischen Operanden verwenden.

Als *character-string* können Sie eine alphanumerische Konstante oder Variable oder eine einzelne Ausprägung eines alphanumerischen Arrays angeben.

Wenn Sie die SORTKEY-Funktion in einem Natural-Programm angeben, wird der User-Exit NATUSK*nn* aufgerufen — wobei *nn* der aktuelle Sprachcode (d.h. der aktuelle Wert der Systemvariablen \*LANGUAGE) ist.

Sie können diesen User-Exit in jeder Programmiersprache, die über eine Standard-CALL-Schnittstelle verfügt, schreiben. Der mit SORTKEY angegebene *character-string* wird an den User-Exit übergeben. Der User-Exit muss so programmiert werden, dass er "falsch sortierte" Zeichen in dieser Zeichenkette in entsprechende "richtig sortierte" Zeichen umsetzt. Die umgesetzte Zeichenkette wird dann vom Natural-Programm zur weiteren Verarbeitung verwendet.

Allgemeine Aufruf-Konventionen für externe Programme sind in der Dokumentation zum CALL-Statement erläutert.

Nähere Informationen zu den Aufruf-Konventionen für SORTKEY User-Exits finden Sie im Abschnitt *User Exit for Computation of Sort Keys* in der Natural *Operations* Documentation.

Beispiel:

```
DEFINE DATA LOCAL 
1 CUST VIEW OF CUSTOMERFILE 
   2 NAME 
   2 SORTNAME 
END-DEFINE 
... 
*LANGUAGE := 4... 
REPEAT 
   INPUT NAME
  SORTNAME := SORTKEY(NAME)
   STORE CUST 
   END TRANSACTION 
   ... 
END-REPEAT 
... 
READ CUST BY SORTNAME
   DISPLAY NAME
END-READ 
...
```
Angenommen, im obigen Beispiel würden bei mehrmaliger Ausführung des INPUT-Statements nacheinander die Werte "Sanchez", "Sandino" und "Sancinto" eingegeben.

Bei der Zuweisung von SORTKEY(NAME) zu SORTNAME würde der User-Exit NATUSK04 aufgerufen. Dieser müsste so programmiert werden, dass er zunächst alle Kleinbuchstaben in Großbuchstaben umsetzt und dann die Zeichenfolge "CH" in "C*x*" umsetzt — wobei *x* dem letzten Zeichen im verwendeten Zeichensatz entspricht, also hexadezimal H'FF' (vorausgesetzt dieses letzte Zeichen ist kein druckbares Zeichen).

Es werden sowohl die "eigentlichen" Namen (NAME) als auch die für die gewünschte Sortierung umgesetzten Namen (SORTNAME) gespeichert. Zum Lesen der Datei wird SORTNAME verwendet. Dann würden bei Ausführung des DISPLAY-Statements die Namen in der richtigen spanischen alphabetischen Reihenfolge ausgegeben:

Sancinto Sanchez Sandino

# <span id="page-34-0"></span>**Stichwortverzeichnis**

### **A**

ABS Systemfunktion, [15](#page-20-1) ATN Systemfunktion, [15](#page-20-2)

### **C**

COS Systemfunktion, [15](#page-20-3)

## **E**

EXP Systemfunktion, [15](#page-20-4)

### **F**

FRAC Systemfunktion, [15](#page-20-5)

### **I**

INT Systemfunktion, [15](#page-20-6)

## **L**

LOG Systemfunktion, [15](#page-20-7)

## **S**

SGN Systemfunktion, [15](#page-20-8) SIN Systemfunktion, [15](#page-20-9) SQRT Systemfunktion, [15](#page-20-10) Systemfunktionen, [1](#page-6-1)

### **T**

TAN Systemfunktion, [15](#page-20-11)

### **V**

VAL Systemfunktion, [15](#page-20-12)